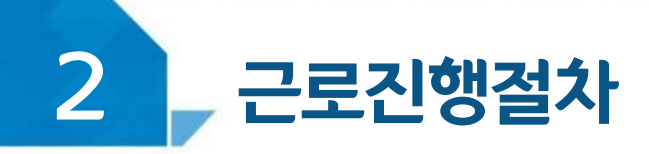

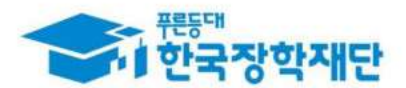

### < 유의사항 >

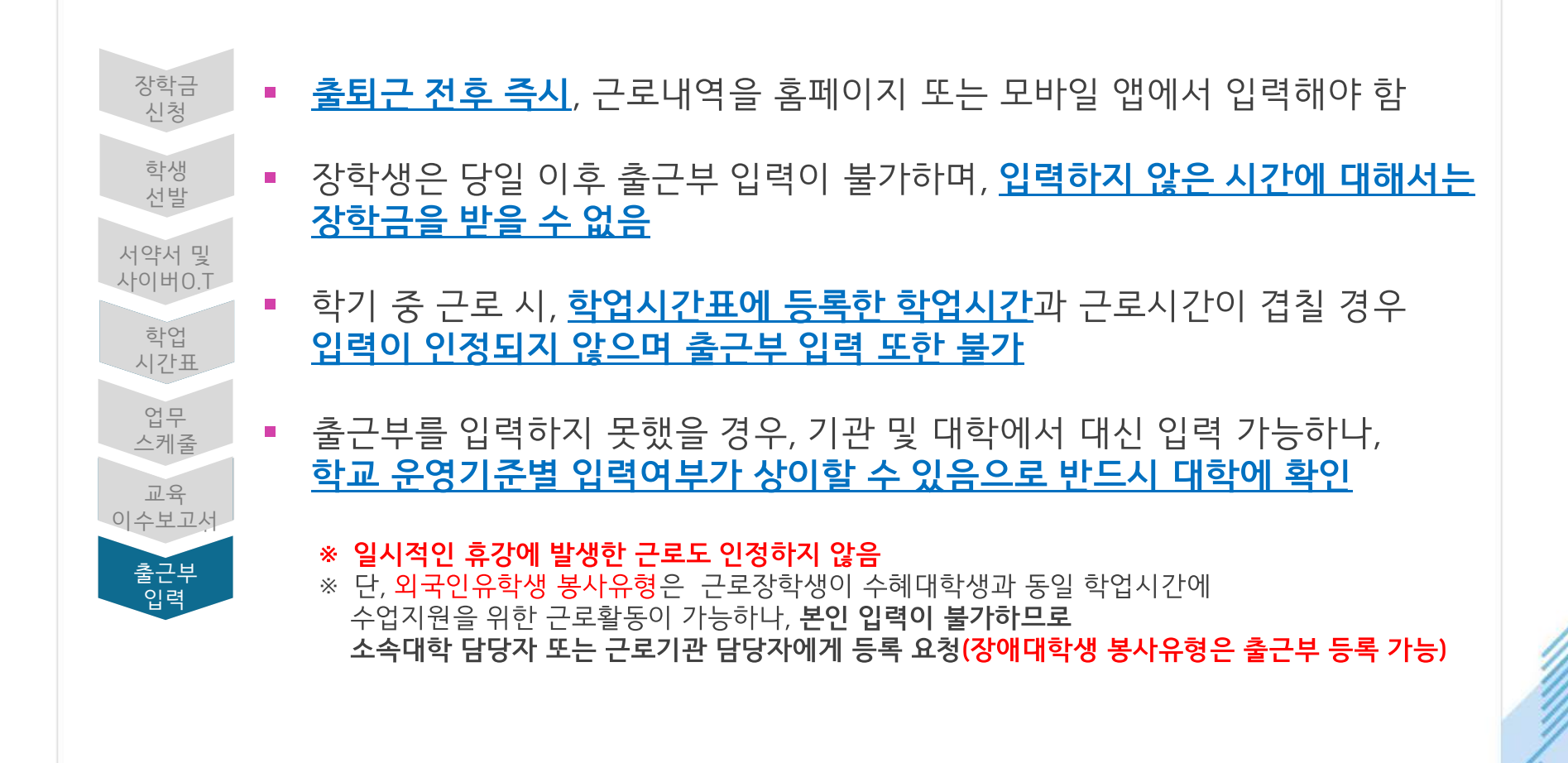

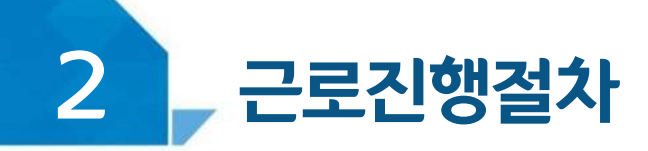

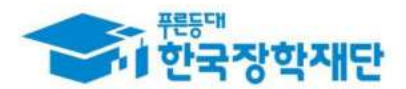

#### < 유의사항 >

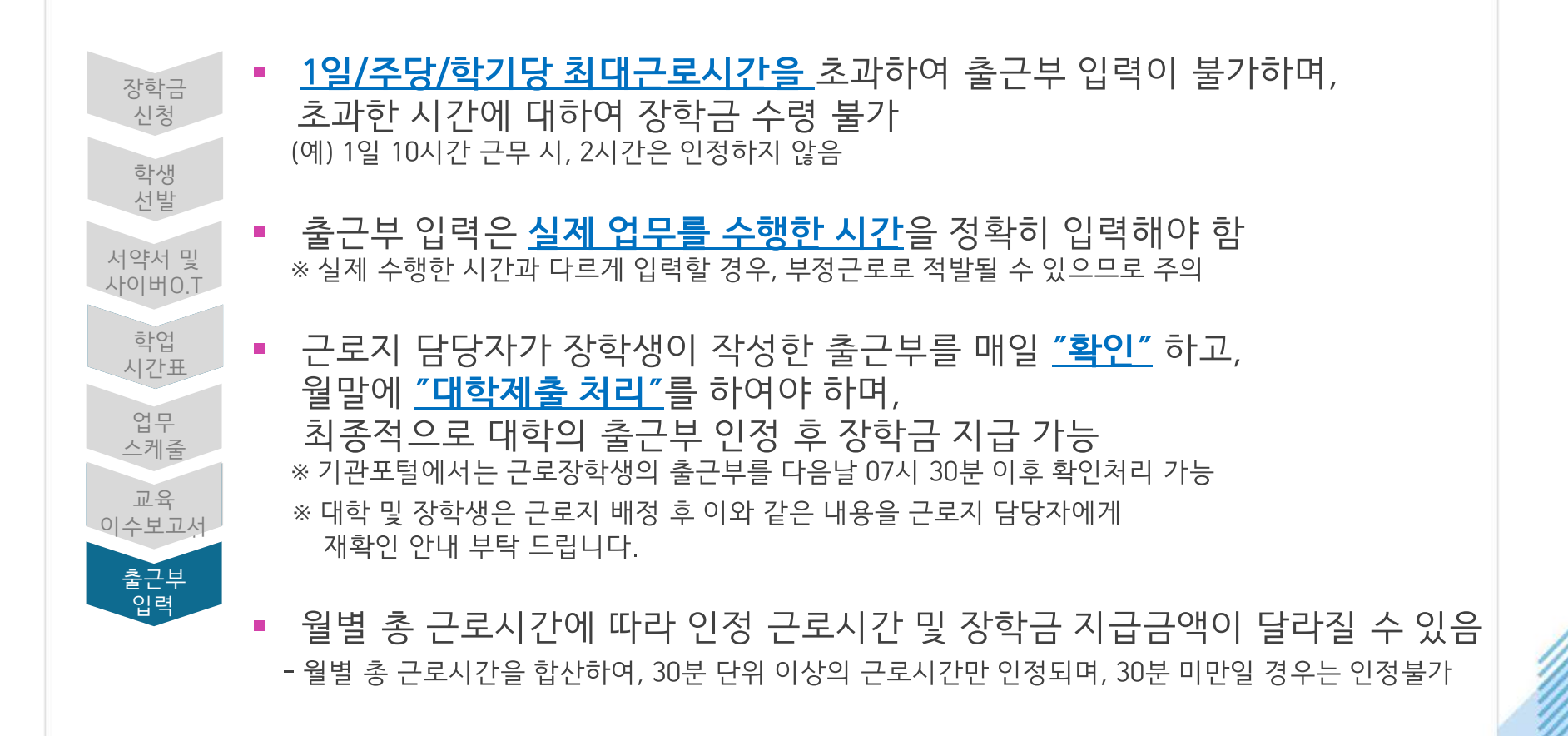

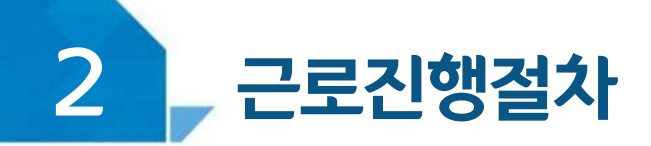

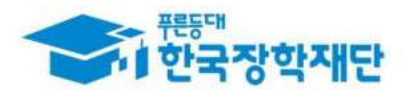

#### < 진행절차(모바일) >

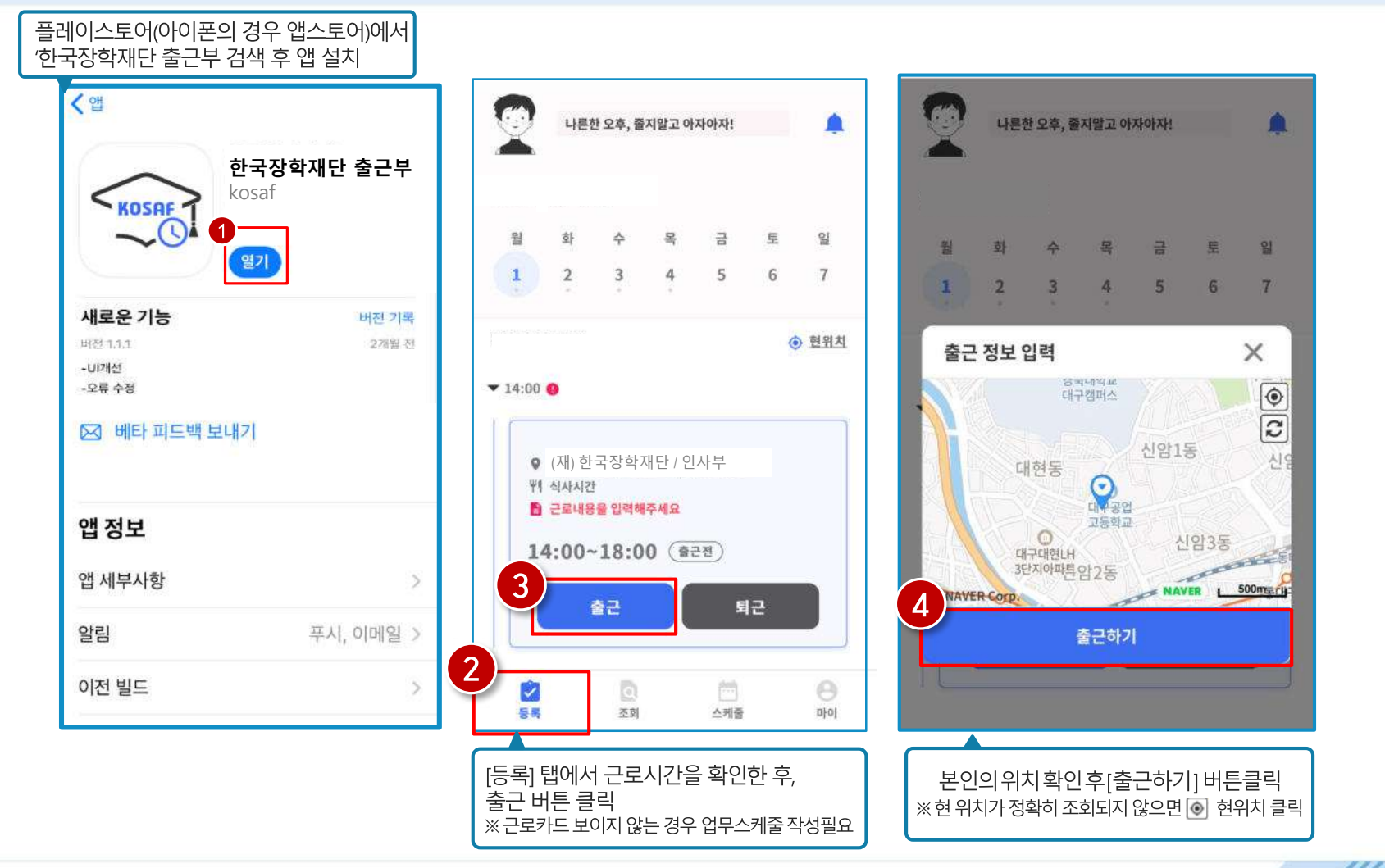

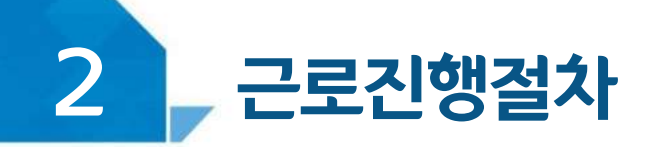

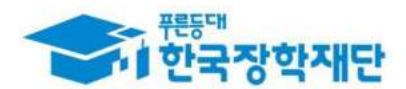

#### < 진행절차(모바일) >

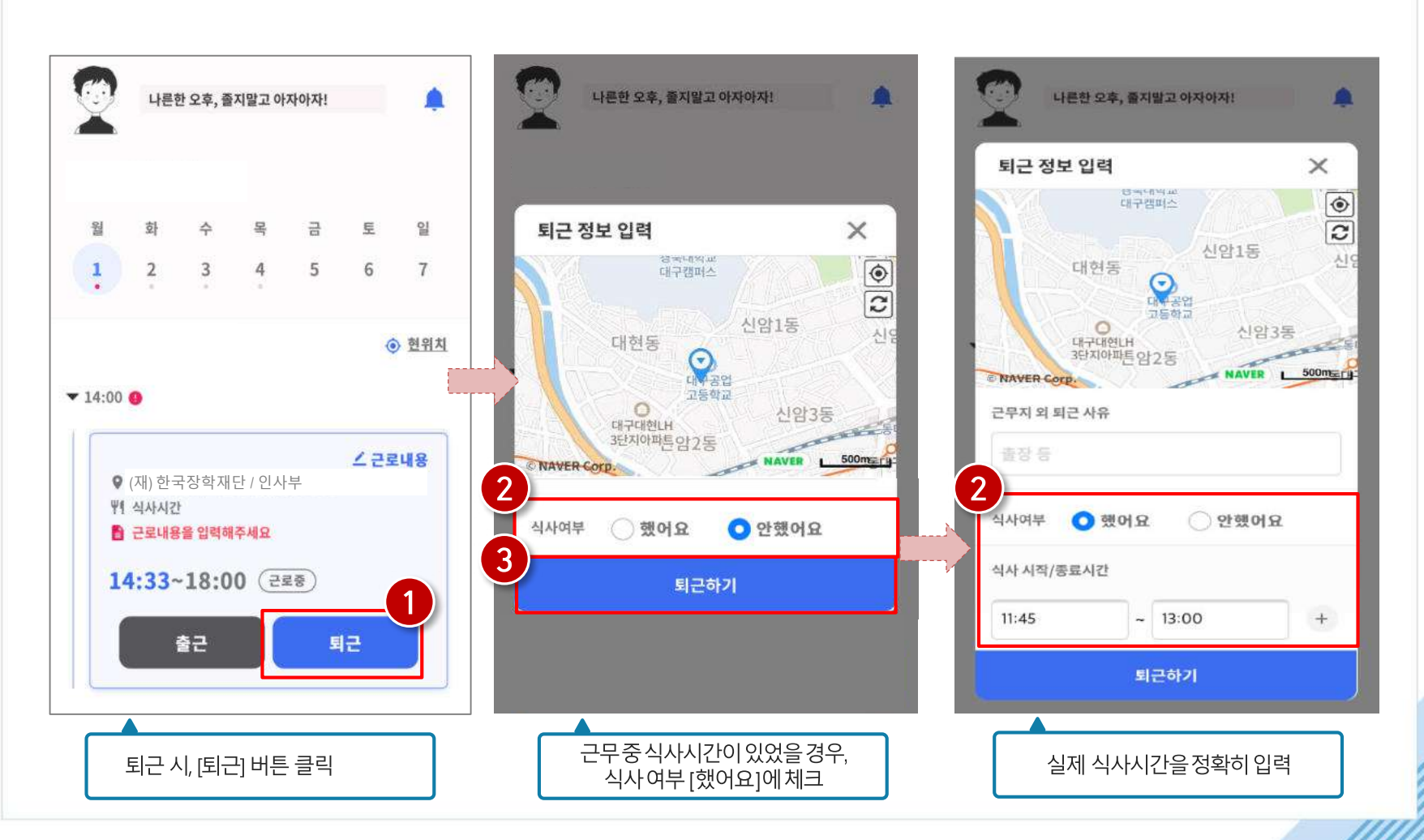

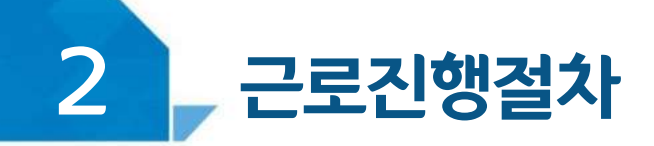

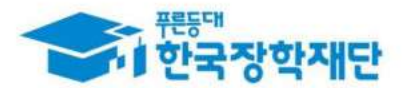

#### 모바일 출근부 앱 사용이 불가한 경우(1)

#### 장학금 > 국가근로 및 취업연계장학금 > 국가근로장학금 > 근로장학관리 >

#### 출근부입력방식 변경 시, 재단 홈페이지에서 출근부 입력 가능!

#### 출근부관리

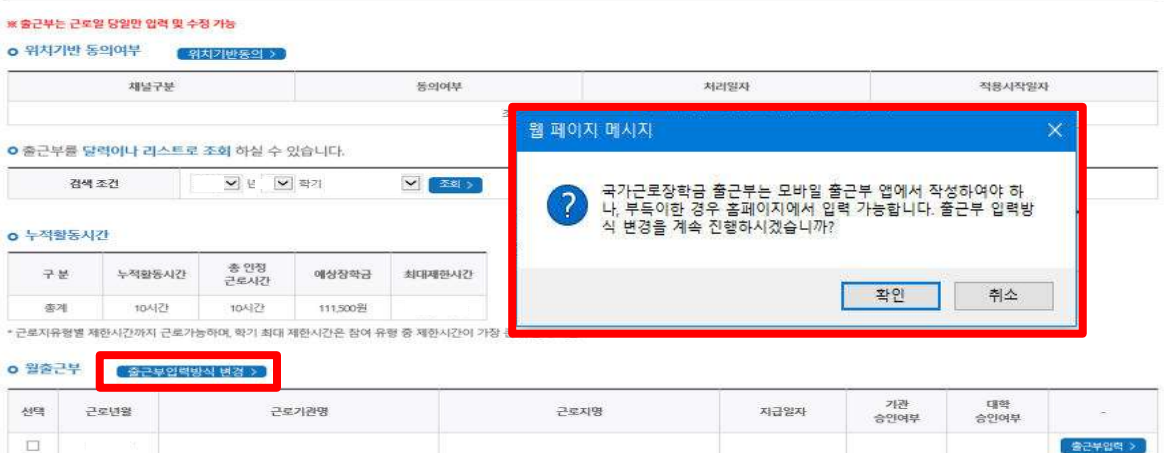

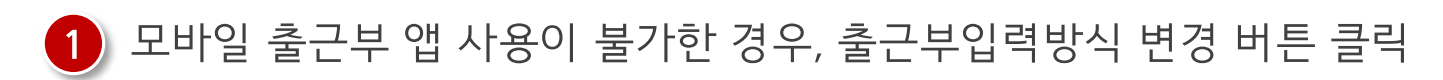

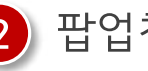

#### 2 팝업창 내용 확인 후 확인 버튼 클릭

※ 출근부 입력방식을 홈페이지로 변경한 경우, 업무스케줄도 변경된 방식으로만 입력 가능함

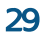

#### ※ 적용일자동안 출근부 및 업무스케줄 입력이 PC에서만 가능 ※ 적용일자 내 출근내역이 있을 경우 출근부입력방식 변경이 불가 ※ 변경내역은 다음날부터 적용되므로, 적용일자 시작은 익일부터로 지정 가능

1 출근부 입력방식(PC→모바일) 적용일자 설정, 변경사유 입력 후 등록버튼 클릭

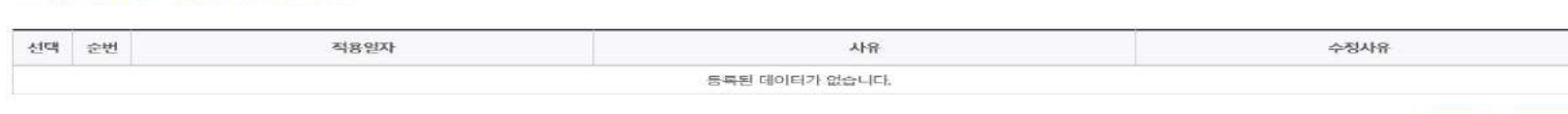

#### 출근부입력방식 변경내역 조회 ※ 적용일자는 익일부터 지정 가능

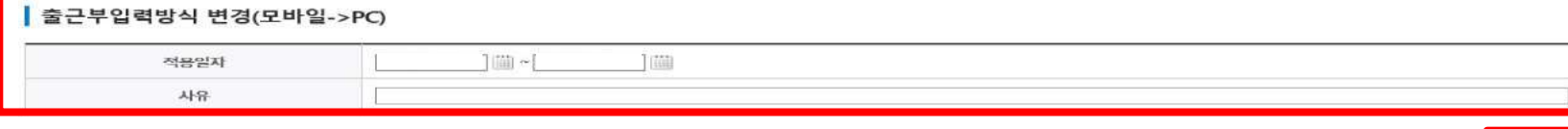

일자동안 출근부 및 업무스케줄 입력이 PC에서만 가능합니다. ※적용일자 내 출근내역이 있을 경우, 출근부입력방식 변경이 불가능합니다. ※변경내역은 다음날부터 적용되므로, 적용일자 시작은 익일부터로 지정할 수 있습니다. ※출근부 입력방식 변경시, 업무스케줄도 변경된 방식으로만 입력 가능합니다.

#### 출근부입력방식 변경(모바일->PC)

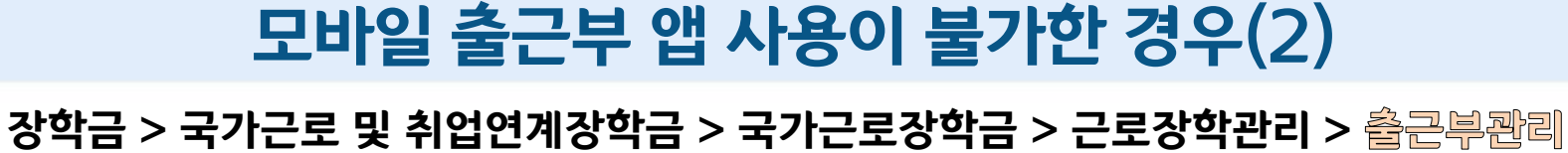

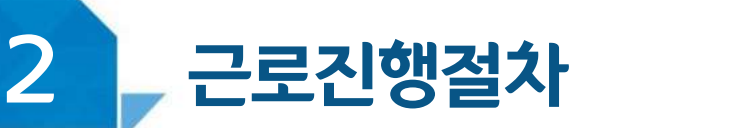

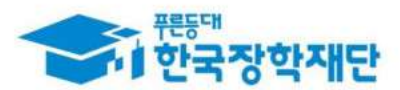

 $55$ 

식제 :

수정

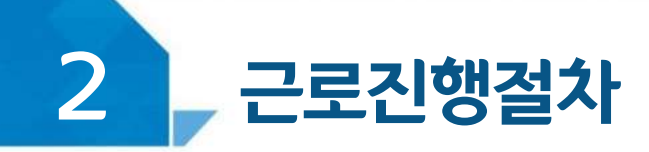

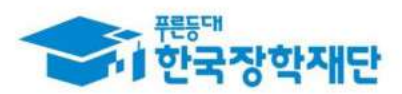

#### < 진행절차(홈페이지) >

#### 장학금 > 국가근로 및 취업연계장학금 > 국가근로장학금 > 근로장학관리 > 출근부관리

출근부관리

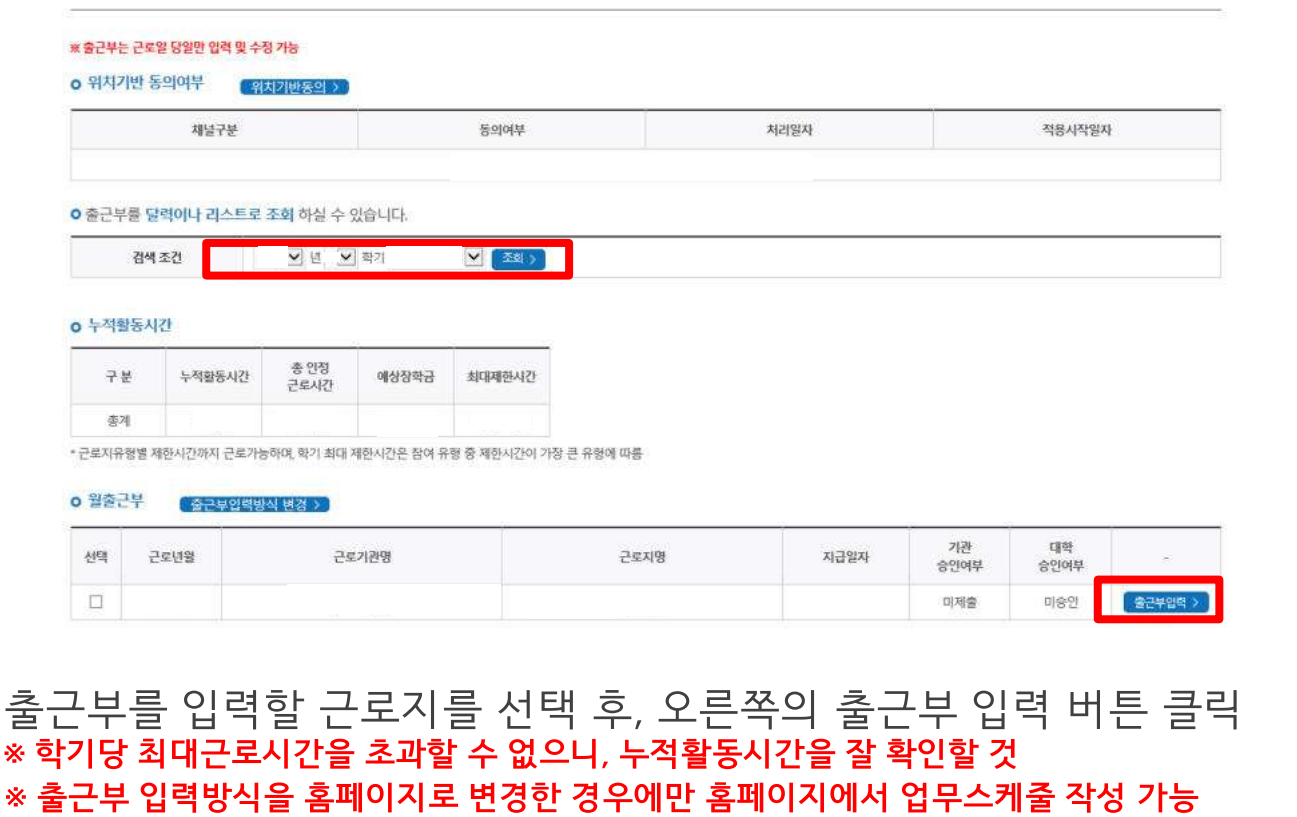

※ 출근부는 근로 당일에만 작성 가능

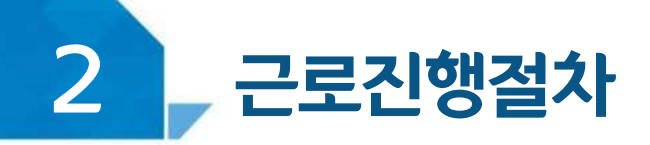

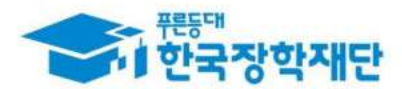

### < 진행절차(홈페이지) >

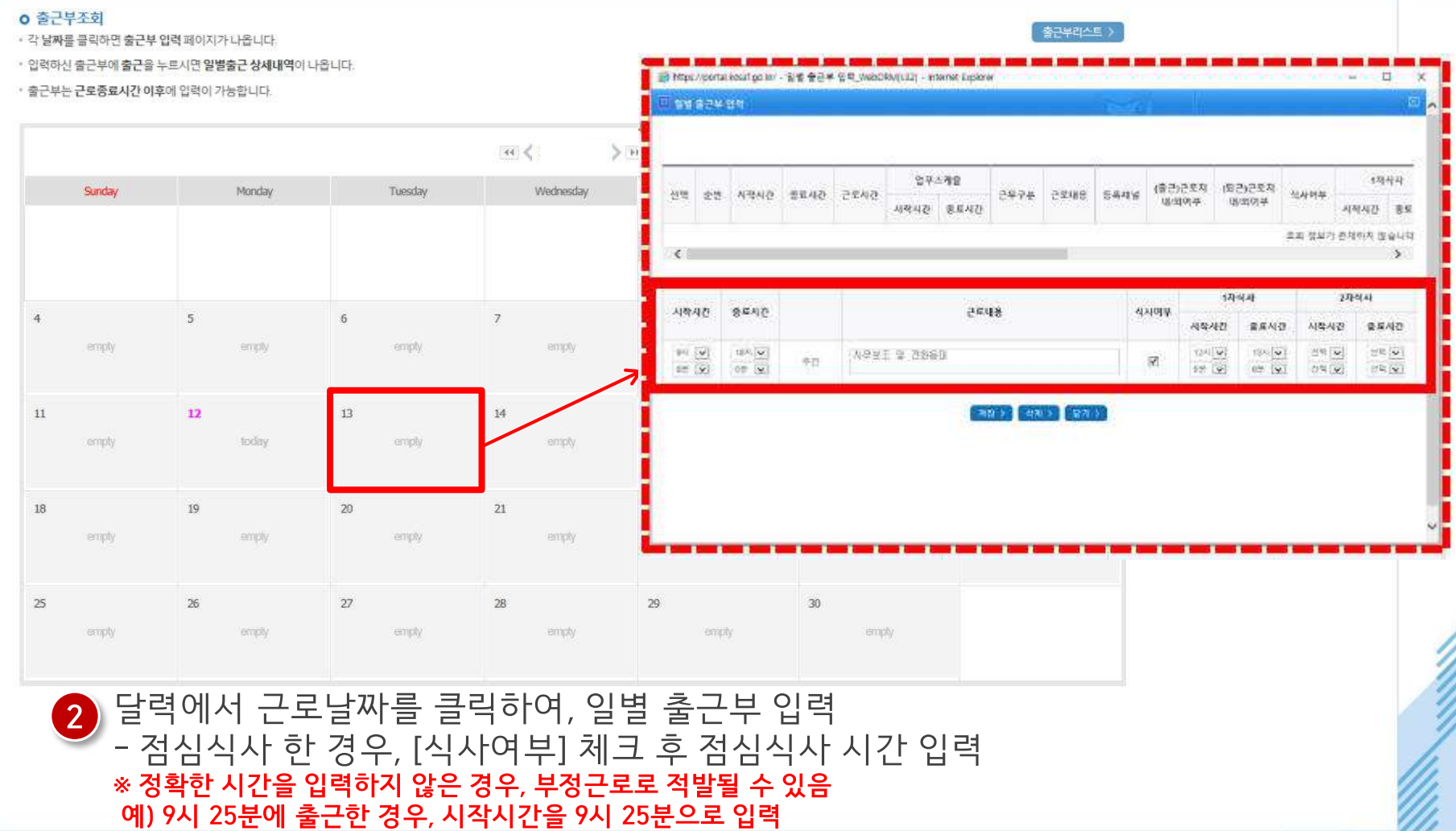

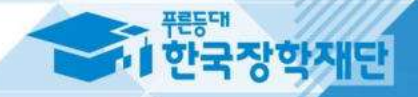

# ■ 강학생 유의사항

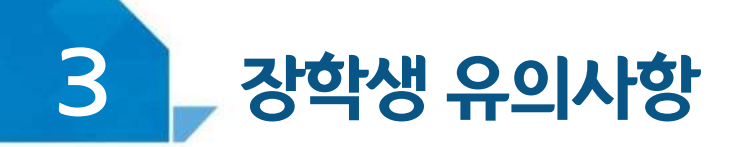

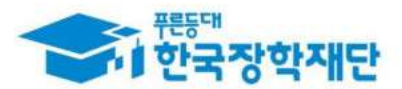

### < 근로기관 상호평가 안내 >

장학금 > 국가근로 및 취업연계장학금 > 국가근로장학금 > 근로장학관리 > 근로끼관 평가

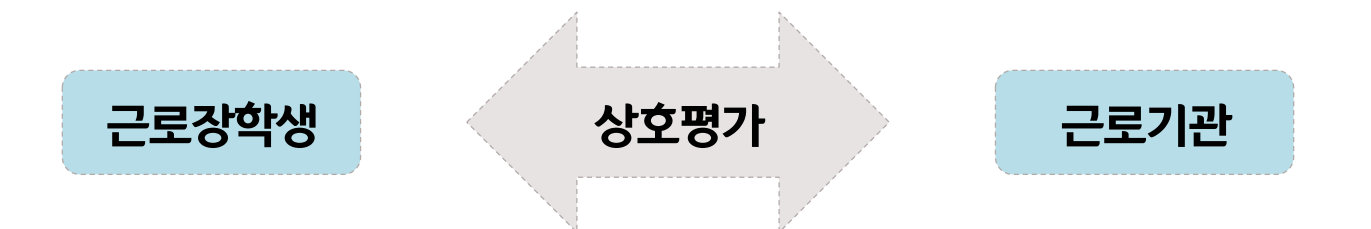

근로기관-근로장학생 간 상호평가 필요(재단 홈페이지에서만 가능)

1시간 이상 출근부를 등록한 시점부터 근로기관에 대한 평가가 가능하며,

- 당해학기 40시간 이상 근로 시, 필수로 1차 평가 필요(출근부 입력 불가) - 당해학기 160시간 이상 근로 시, 필수로 2차 평가 필요(출근부 입력 불가)
- 근로기관 평가를 하지 않을 경우 출근부 입력이 불가하오니  $\mathbf{z}$ 근로시간이 40시간, 160시간이 넘기 전에 미리 근로기관 평가 필요

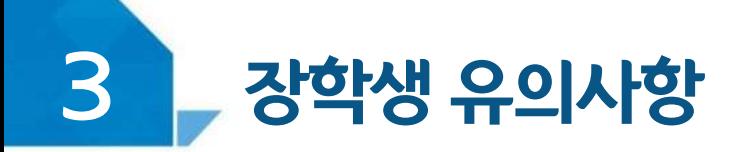

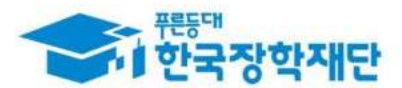

#### <u>< 이럴 땐 근로할 수 없어요! ></u>

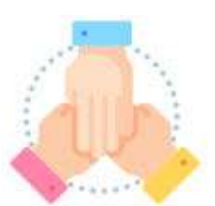

대학생 국가근로장학사업 동시참여불가 **(국가근로장학금, 교·사대생 등 대학생 튜터링, 다문화 탈북학생 멘토링 장학금)**

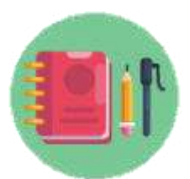

#### 수업시간, 현장실습시간, 일시적인 공강 및 휴강, 점심시간에는 근로 불가

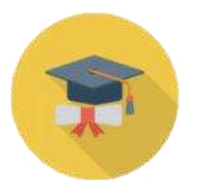

학적 상태가 '재학'에서 휴학, 자퇴, 졸업 등으로 변동된 경우 **\* 학적변동 발생 시 대학 담당자에게 안내**

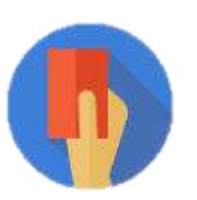

부정근로(허위/대체/대리) 적발 시

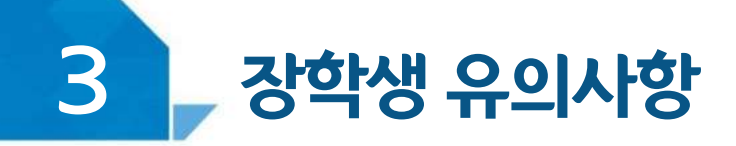

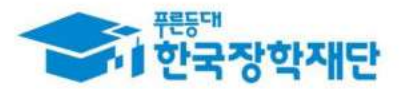

### < 근로기관 및 근로지 담당자(대표자 포함)와 가족관계라면! >

#### 근로기관(근로지) 관리자(담당자, 대표자포함)또는 장애대학생과이해관계가 있다면 대학 담당자에게 반드시 알려주세요!

장학생은 매칭되거나 매칭될 가능성이 있는 근로기관(또는 근로지) 관리자(대표자, 담당자 포함)와 가족관계(배우자, 직계혈족, 4촌 이내의 방계혈족)인 경우,

#### 소속대학 장학담당자에게 안내

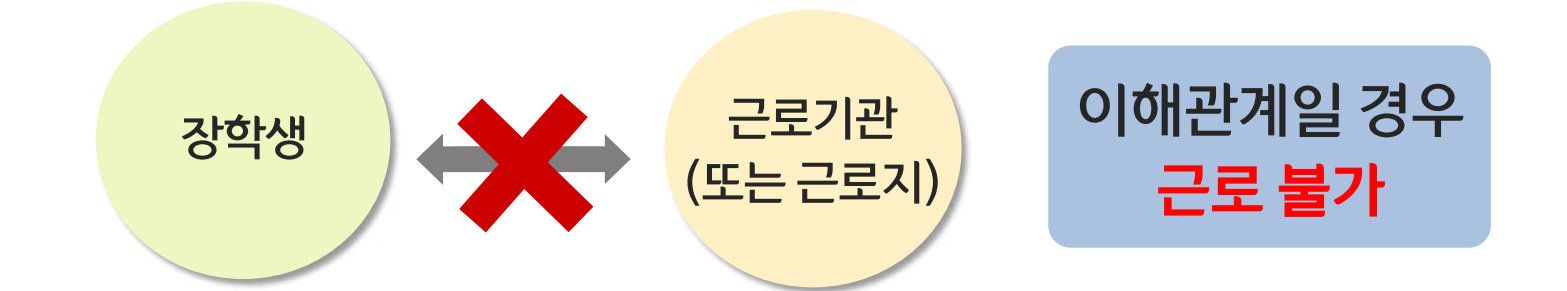

※ **장애대학생 봉사유형**으로 근로하는 경우, 근로장학생과 장애대학생이 이해관계가 있는 경우도 포함

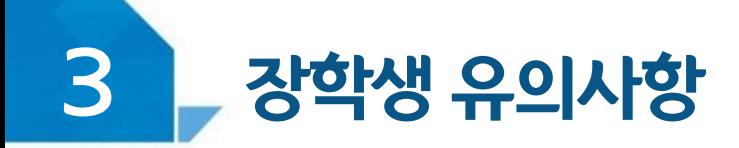

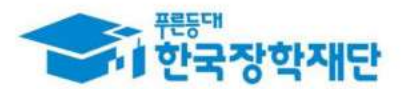

## <근로기관을 처음 방문했어요!>

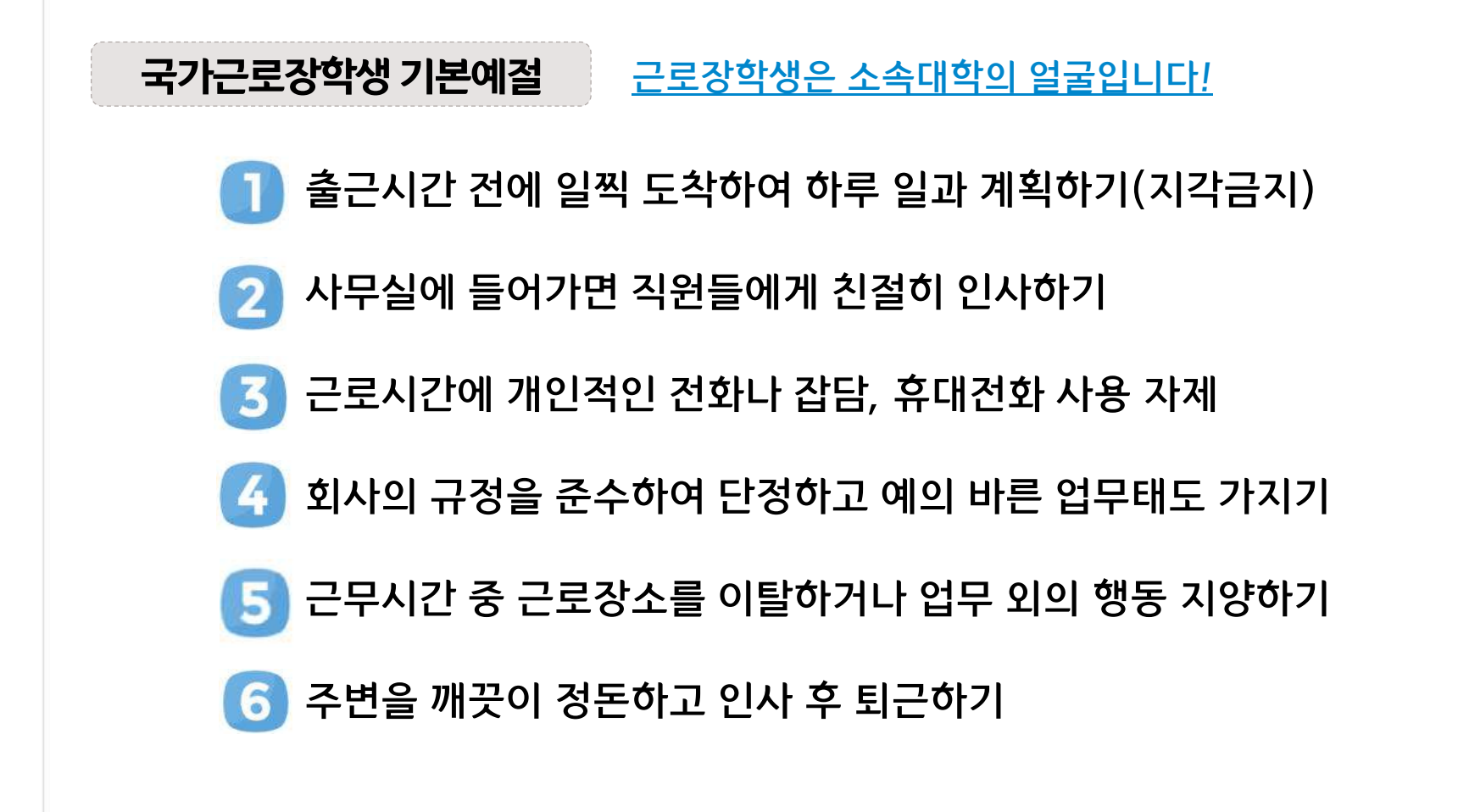

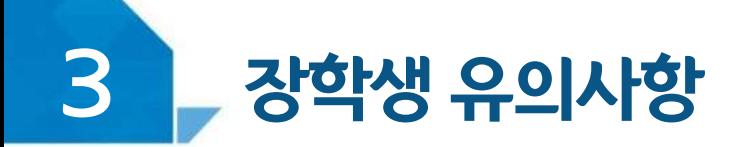

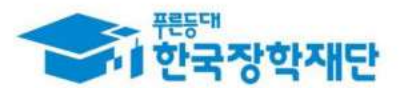

#### 근로기관 담당자에게 알려주세요!

월별 출근부 제출 안내

매월 말에 근로기관(근로지) 담당자가 출근부를 대학제출 해야 함

- 월별 출근부 제출 이후, 장학금 지급 가능
- 근로기관의 월별 출근부 제출이 늦어지면 전체 학생의 장학금 지급이 늦어지므로 근로기관 담당자에게 제출기한에 맞게 제출해야 함 ※ 대학별 출근부 제출 일자 상이
	- 근로기관 담당자도 근로장학생 평가를 해야 하며, - 근로장학생이 160시간 이상 근로 시 1차평가, 2차평가 총 2회 평가 필요

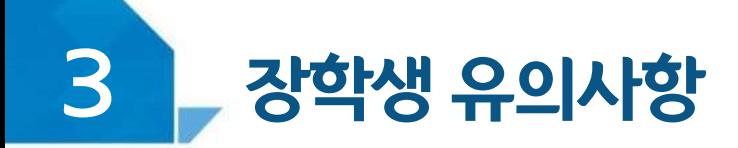

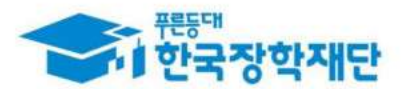

### < 근로중지 사유가 발생한 경우! >

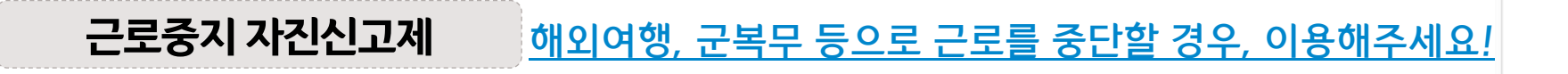

경로: 한국장학재단 홈페이지 > 장학금 > 국가근로 및 취업연계 장학금 > 국가근로장학금 > 근로장학관리 > "근로중지 사전신고(해외여행 등)"

근로 중, 해외여행, 군복무 등이 계획되어 있다면 사전에 대학 담당자에게 안내

대학 담당선생님의 안내에 따라 증빙서류 제출  $\vert \mathbf{z} \vert$ (본인 명의의 전자항공권, 탑승권 등) ※ 본인 이름, 날짜, 출도착시간 등이 명확히 보여야 함

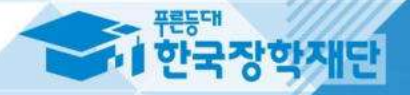

# 방학 집중근로 프로그램 안내

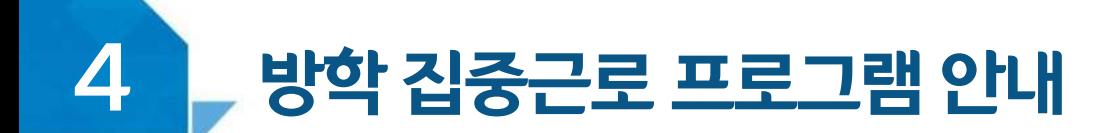

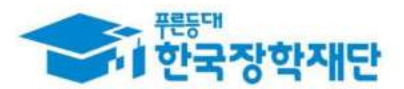

#### 방학 집중근로 프로그램이란?

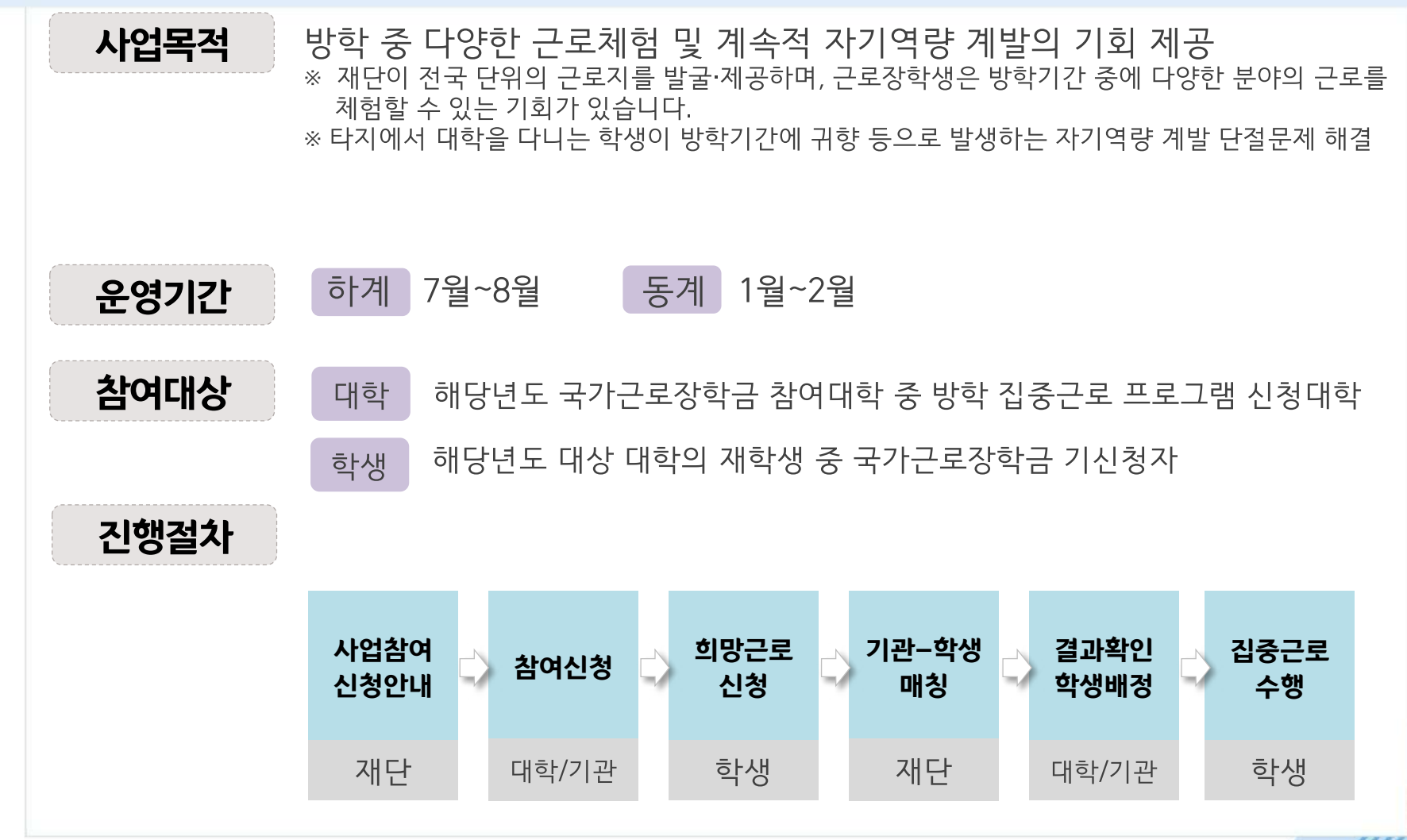

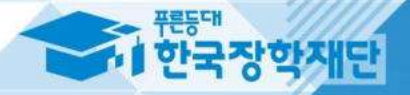

# 부정근로 및 공공재정환수법 안내

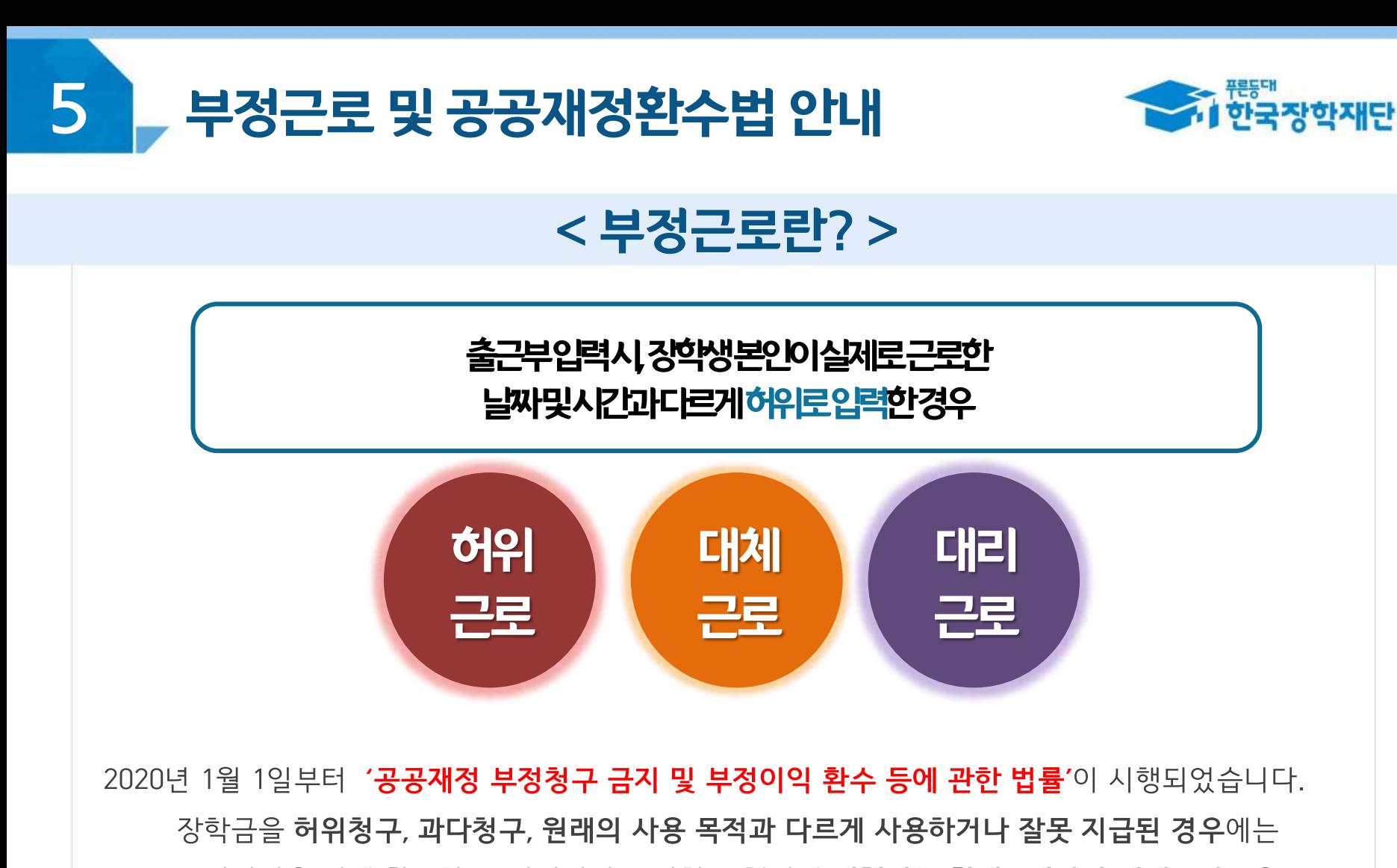

.부정이익을 전액 환수하고, 악의적인 부정청구 행위에 **대해서는 최대 5배까지 제재부가금**을

부과하게 됩니다. 장학금 부정청구로 인해 불이익을 받는 일이 없도록

각종 장학금 신청 시 각별히 유의하여 주시기 바랍니다.

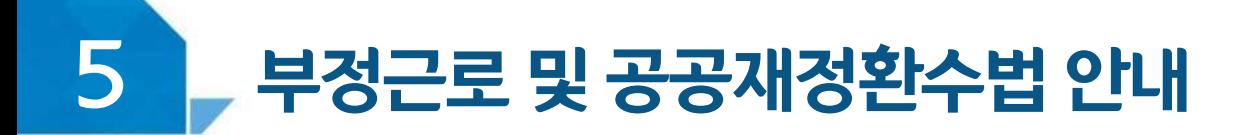

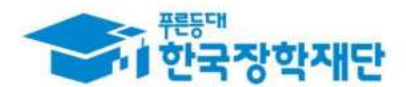

#### < 부정근로 예시 >

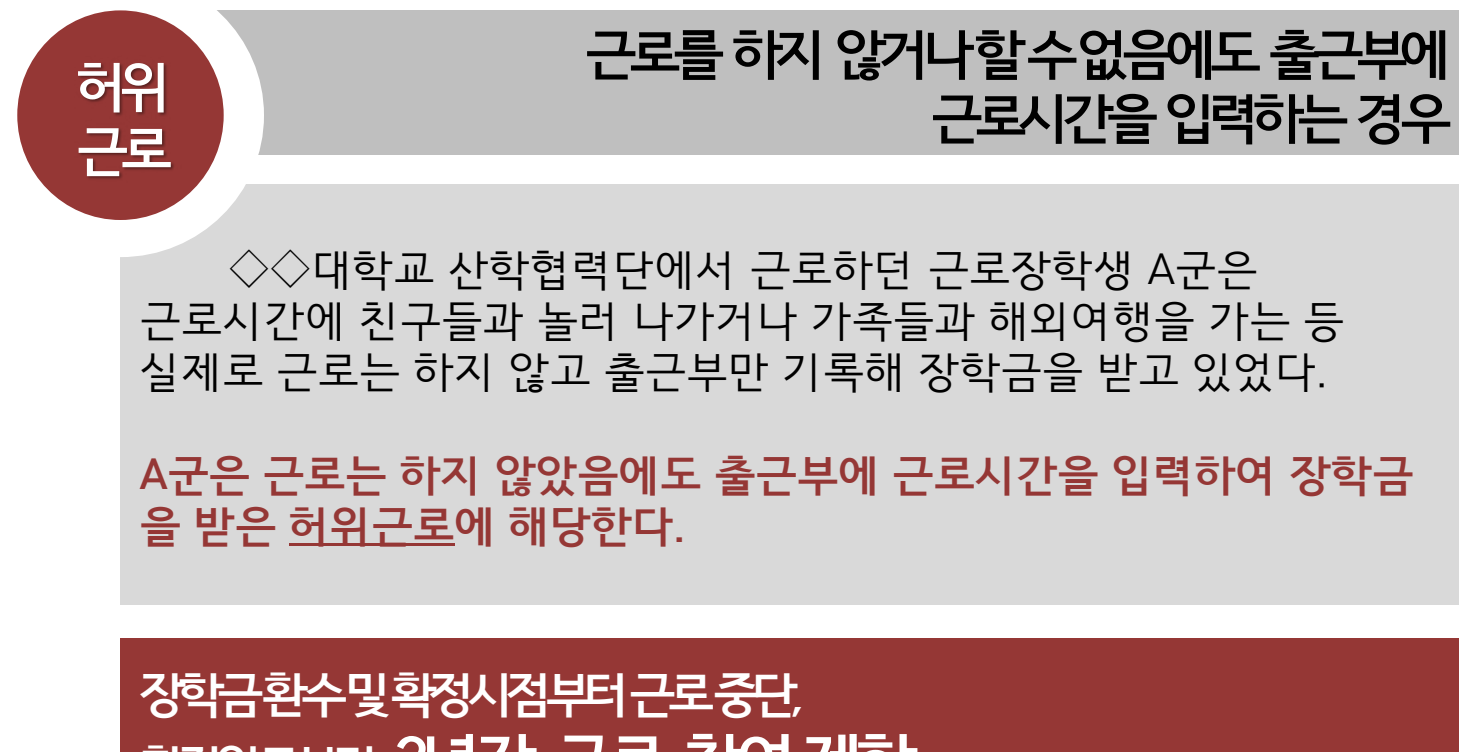

**확정일로부터 2년간 근로 참여제한**

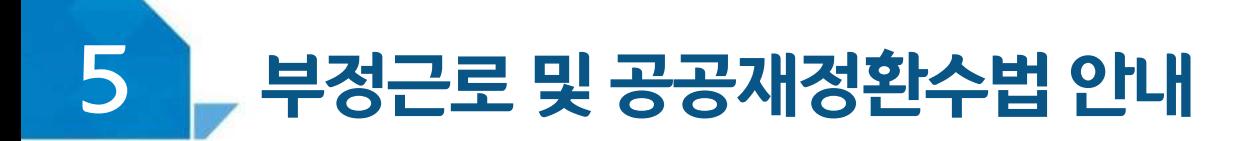

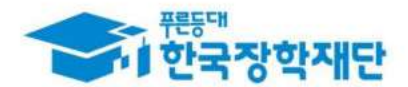

#### < 부정근로 예시 >

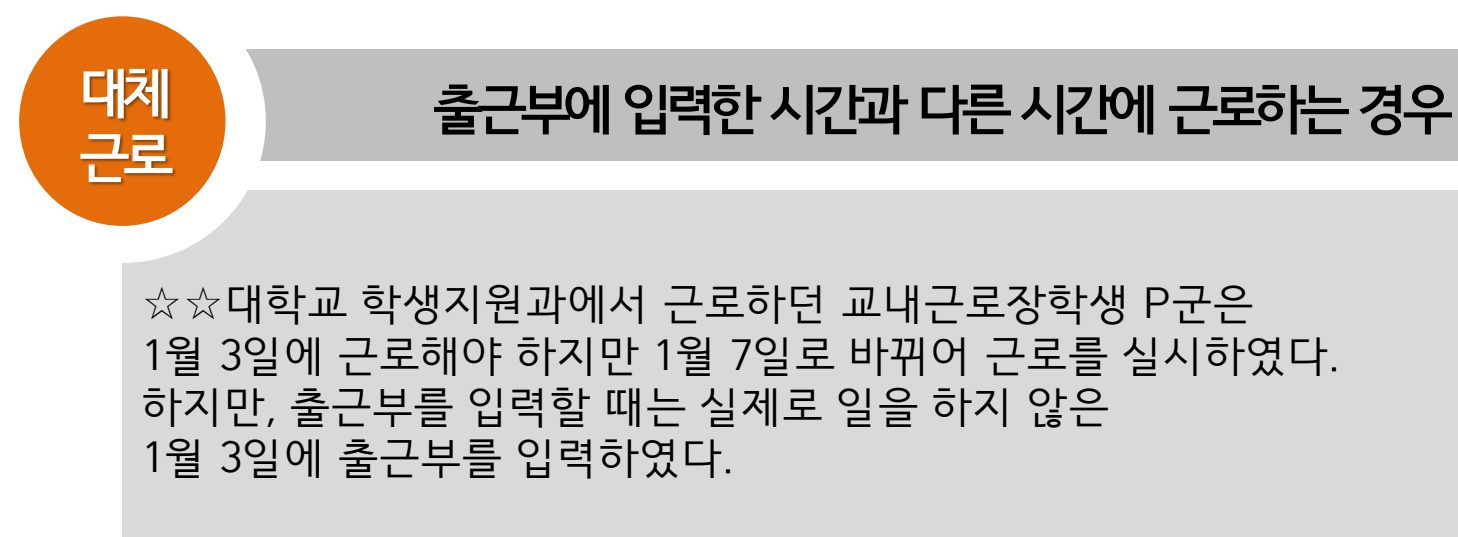

**P군은입력한출근부시간이아닌다른시간에근로한대체근로에해당한다.**

확정시점부터근로중단, 확정일로부터**1년간근로참여제한**

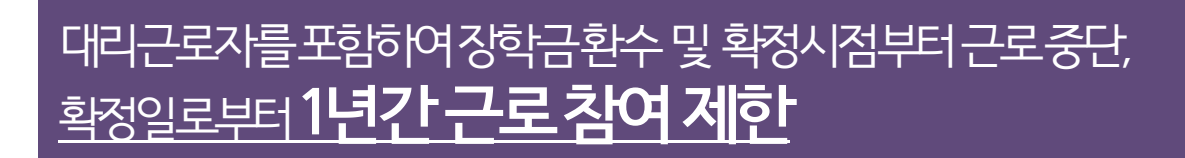

C양은 선발된 장학생 이외 다른 사람이 근로한 대리근로에 해당된다.

○○ 대학교 도서관에서 근로하던 교내근로장학생 C양은 늦잠을 자느라 그만 학교에 가지 못해 친한 친구 G양에게 오늘 하루만 본인 대신 근로 좀 해달라고 부탁했고 친한 친구의 부탁에 G양은 C양 대신 도서관에서 대신 근로를 하였다.

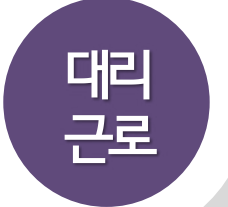

**허위근 선발된장학생이외다른사람이근로를하는경우**

#### < 부정근로 예시 >

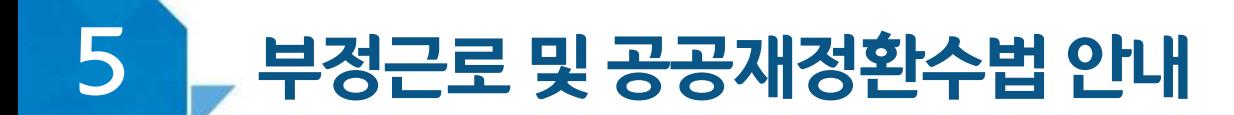

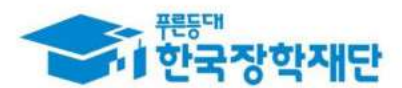

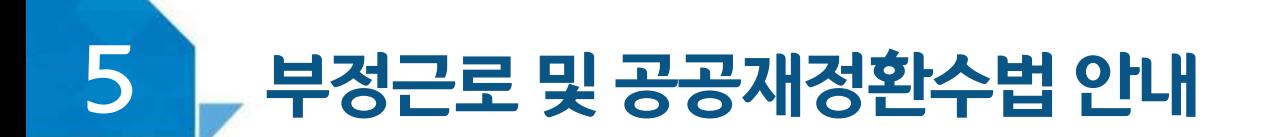

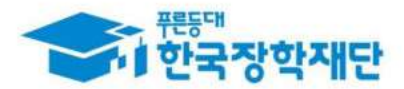

## < 부정근로 학생제재>

※ 유형별 부정근로 제재기준은 해당학기 업무처리기준에 따라 상이함

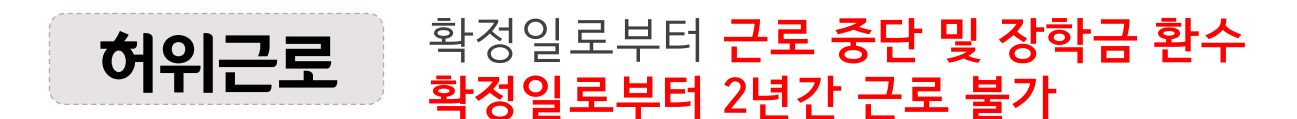

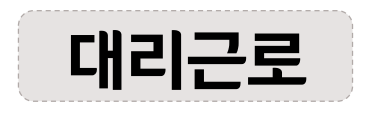

확정일로부터 **근로 중단 및 장학금 환수** 확정일로부터 1년간 근로 불가 (대리근로의 경우, 대리근로자 모두 제재)

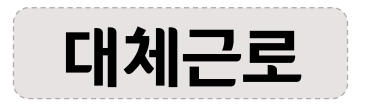

확정일로부터 **근로 중단** 확정일로부터 1년간 근로 불가

※사업참여제한의 경우, 대학생 근로장학사업 전체 불가

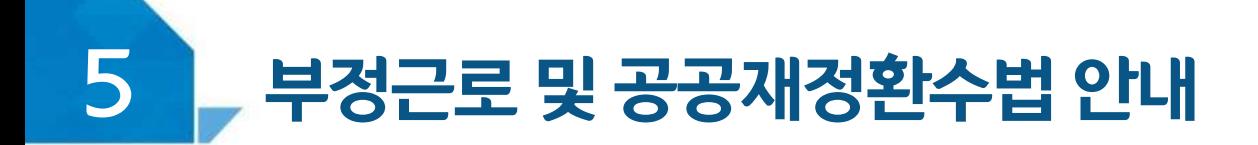

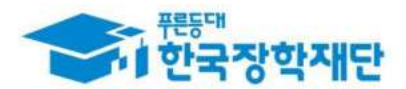

# < 부정근로 기관제재 >

※ 유형별 부정근로 제재기준은 해당학기 업무처리기준에 따라 상이함

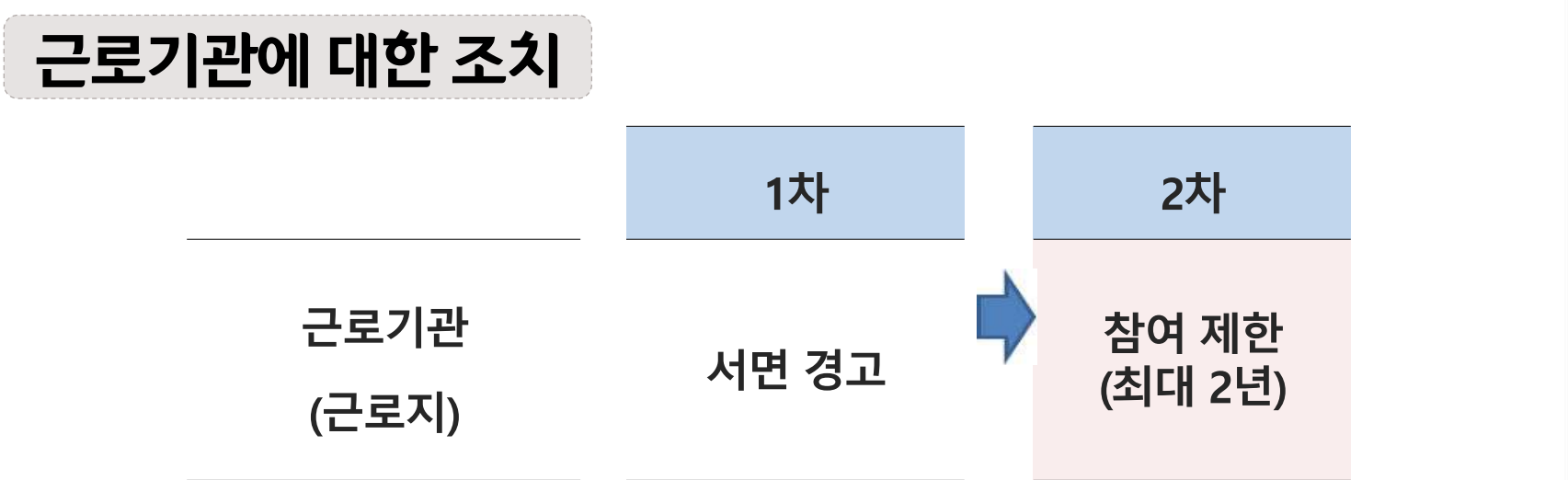

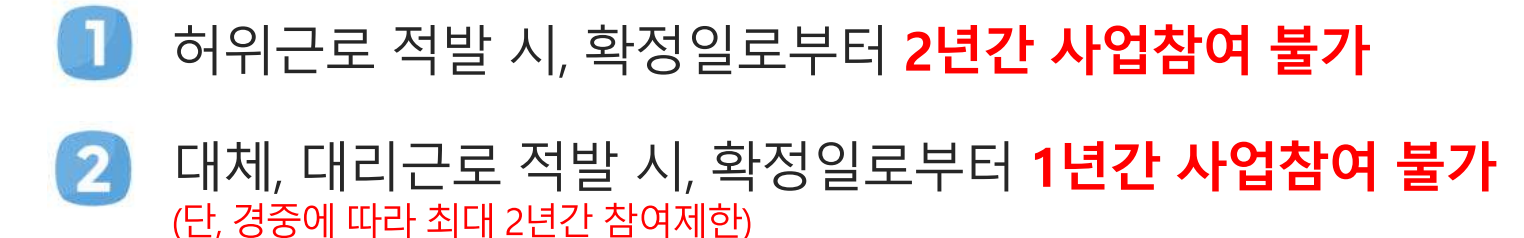

※자격 해제 사유의 경중에 따라 재단은 <del>즉</del>시 참여 제한을 시킬 수 있음 ※사업참여 제재 시, 대학생 근로장학사업(국가근로장학금, 교 사대생 등 대학생 튜터링, 다문화 탈북학생 멘토링장학금) 전체 참여 제한

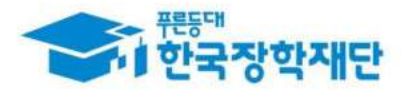

# 부정근로 및 공공재정환수법 안내

# < 공공재정 환수법 >

※ 관련 법령 수정 및 변경에 따라 내용이 변경될 수 있음

2020년 1월 1일부터 '**공공재정 부정청구 금지 및 부정이익 환수 등에 관한 법률**'이 시행되었습니다. 장학금을 허위청구, 과다청구, 원래의 사용 목적과 다르게 사용하거나 잘못 지급된 경우에는 부정이익을 전액 환수하고, 악의적인 부정청구 행위에 **대해서는 최대 5배까지 제재부가금**을 부과하게 됩니다. 장학금 부정청구로 인해 불이익을 받는 일이 없도록

각종 장학금 시청 시 각별히 유의하여 주시기 바랍니다.

(현행) 부정이익 원금만 환수 → **(개편) 원금 + 이자 + 제재부가금 + 연체가산금 환수**

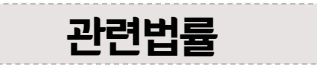

공공재정환수법 제8조(부정이익등의 환수) ① 행정청은 부정청구 등이 있는 경우에는 부정이익과 대통령령으로 정하는 이자(이하 "부정이익등"이라 한다)를 환수하여야 한다. ②~④ (생 략)

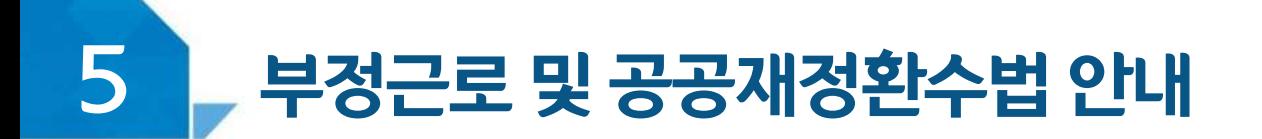

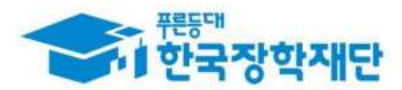

# < 공공재정 환수법 >

#### ※ 관련 법령 수정 및 변경에 따라 내용이 변경될 수 있음

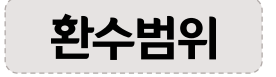

공공재정환수법 시행('20, 01, 01.) 이후 부정근로, 행정오류 등으로 장학금이 지급된 경우

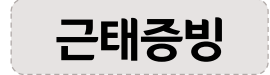

부정근로 추정대상자가 될 경우, 장학생은 본인의 근태를 반드시 증빙하여야 함. 증빙하지 못할 경우는 부정근로로 간주되어 환수범위에 포함될 수 있음.

부정이익 <sup>20</sup>.01.01 이후 지급된 국가근로장학금

이자 부정이익 가액을 기준으로 이자율, 기간 등을 적용하여 산출한 금액

[ 공공재정환수법에 따른 이자 계산 방법 ]

- 이자율: 「국세기본법 시행령」제43조의3제2항에 따른 이자율

※ "기획재정부령으로 정하는 이자율"로 연 1천분의 18('20.03.13.)

- 이자 계산기간: 부정청구 등이 발생한 달부터 환수처분의 통지를 한 날이 속하는 달의 직전 달까지의 개월 수

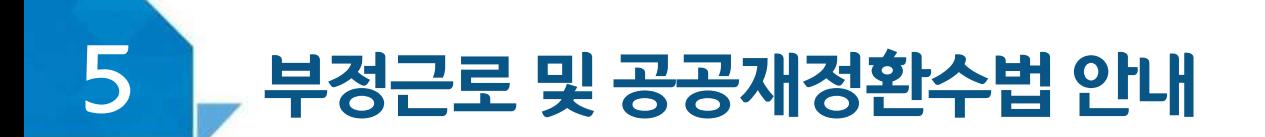

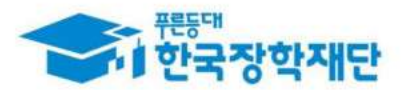

# < 공공재정 환수법 >

※ 관련 법령 수정 및 변경에 따라 내용이 변경될 수 있음

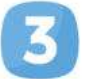

제재부과금 환수범위, 금액 등에 따라 부정이익의 최대 5배 부과 및 징수

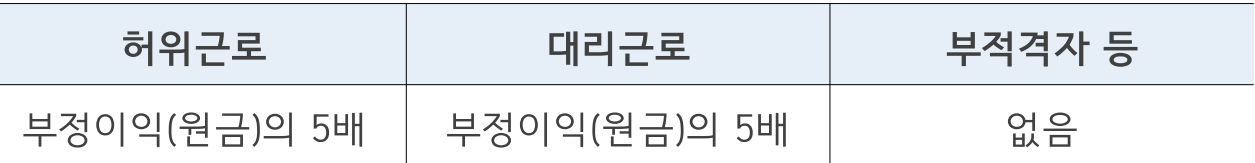

가산금 납부기한(통지일로부터 30일)이 지났을 경우 체납금에 대한 연체료 부과

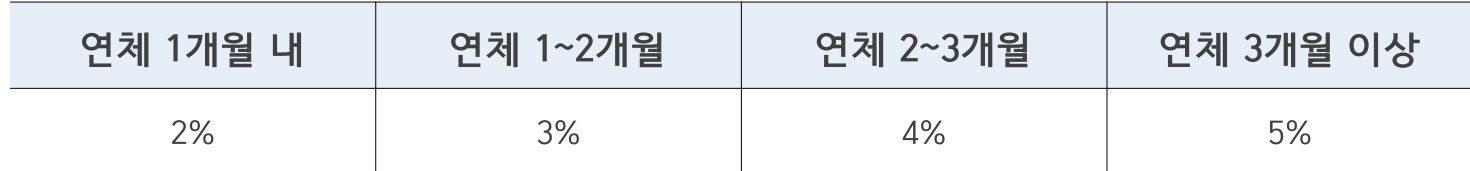

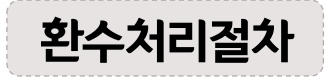

공공재정환수법, 동법 시행령 환수 및 납부 절차에 준하여 처리 ※ 환수범위, 환수 대상 금액 등에 따라 처리하며, 별도 안내 예정

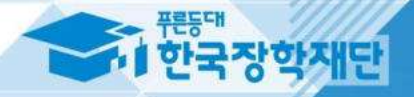

# Ⅴ 김 강학생 사고 예방 및

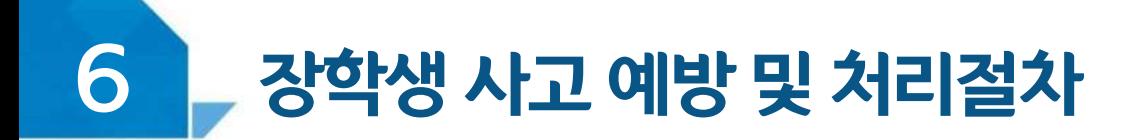

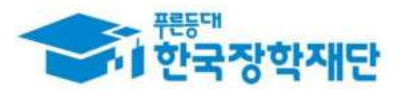

#### < 안전사고 예방 >

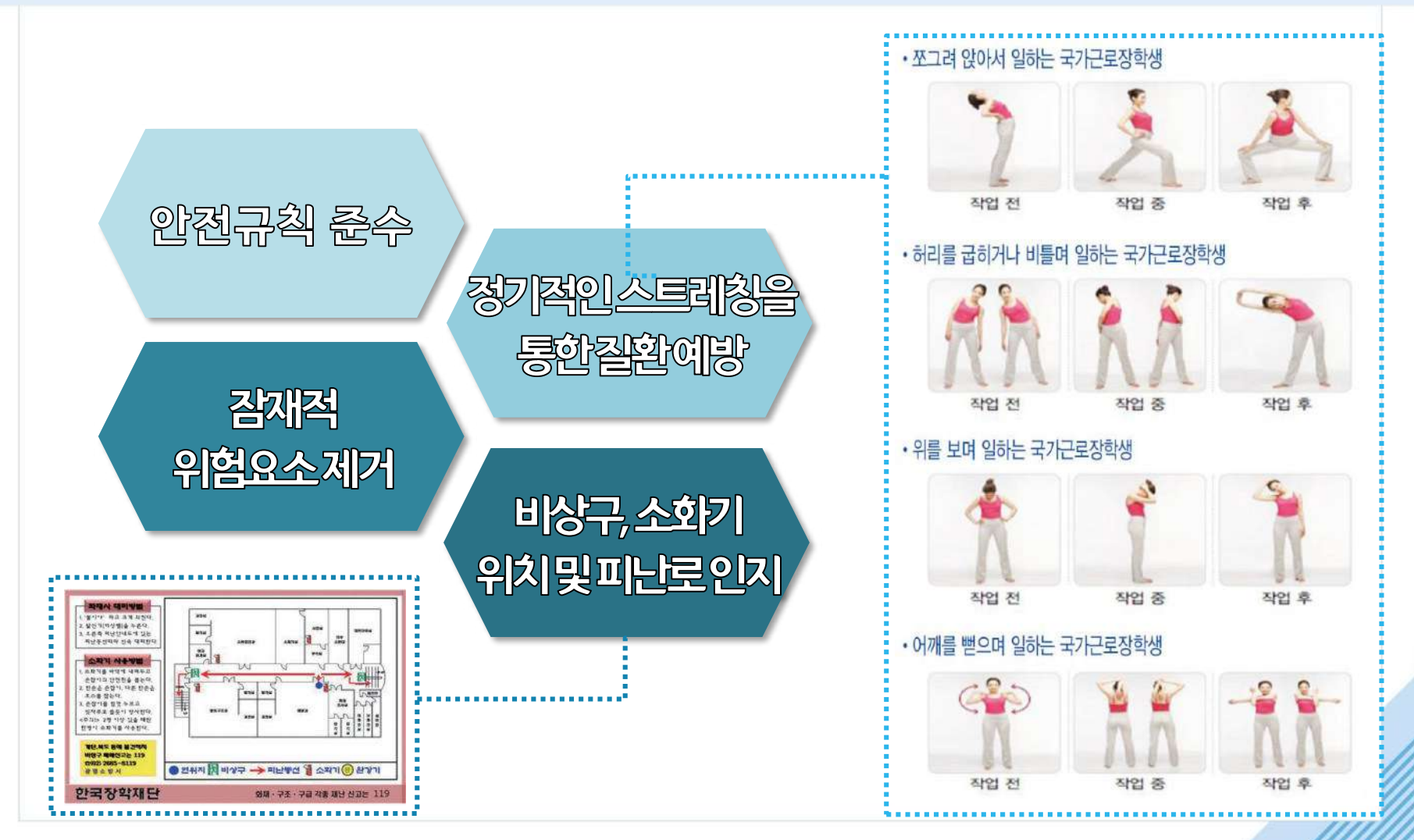

50

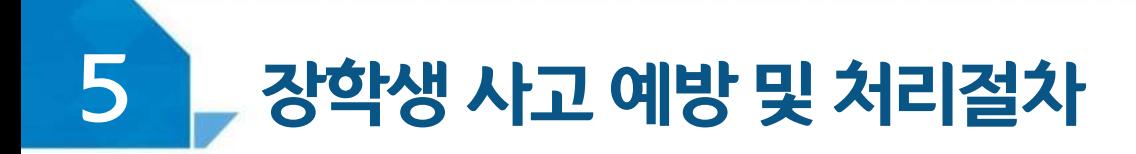

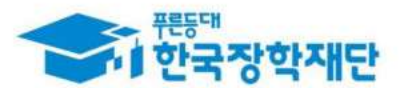

#### <안전사고 발생 시 처리절차>

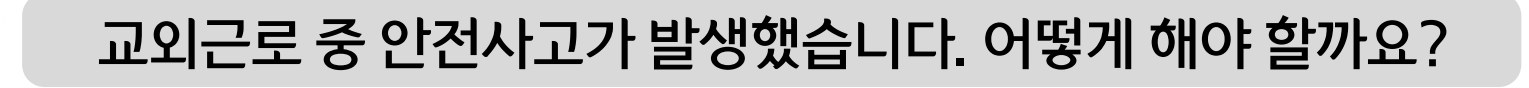

#### 소속대학 담당자에게 사고보고 및 한국장학재단 안전사고 긴급전화 (1599-4920)를 통해 단체상해보험 처리절차를 확인하고 진행하세요. (본인부담금이 발생할 수 있음)

※ 교외근로 및 장애대학생 봉사유형 중 부득이한 수업 관련 교외활동에 한하여 적용됨

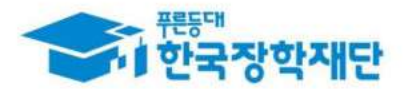

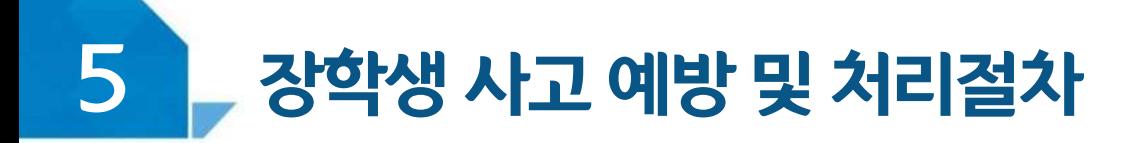

#### < 안전사고 발생 시 처리절차 >

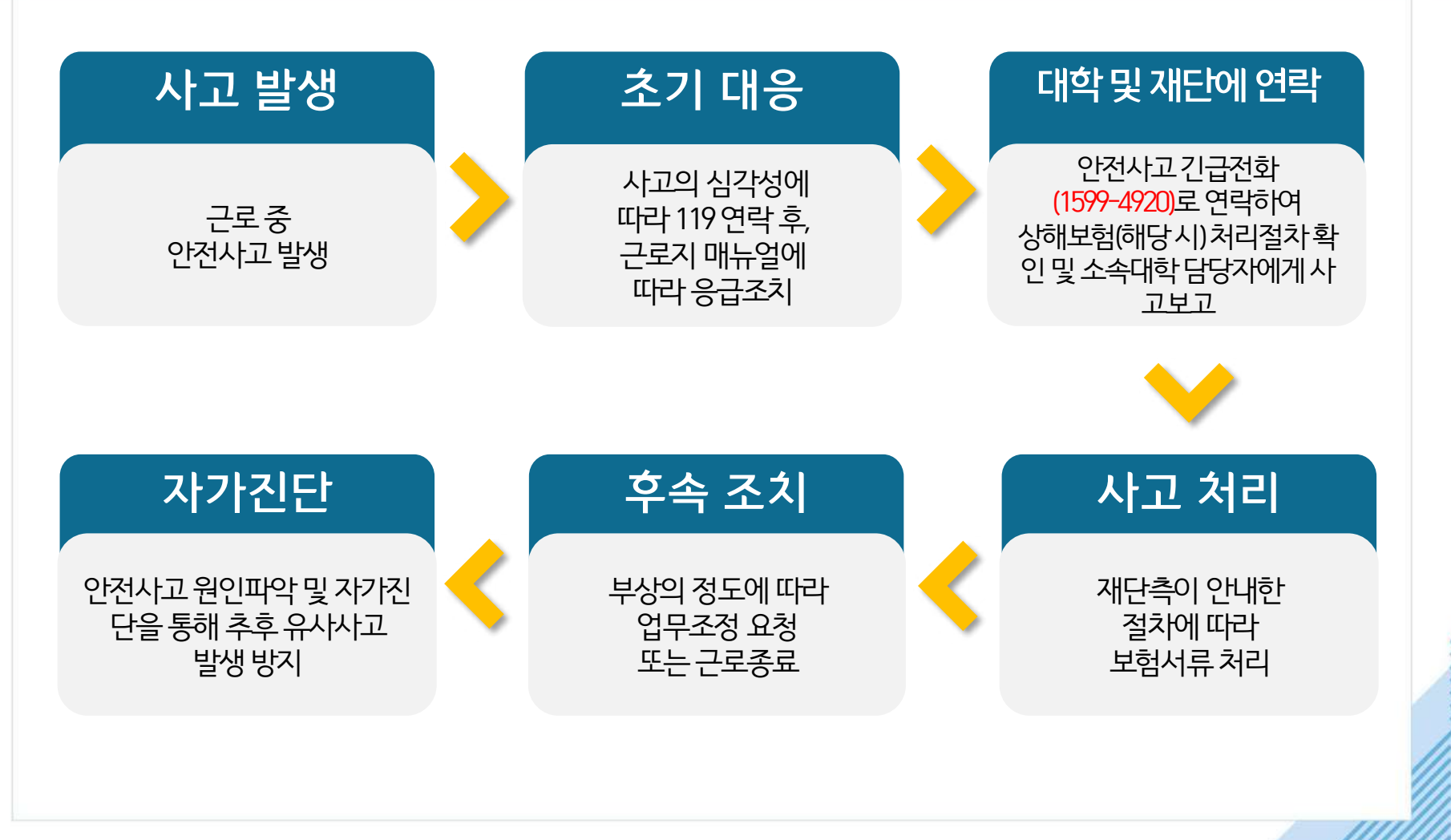

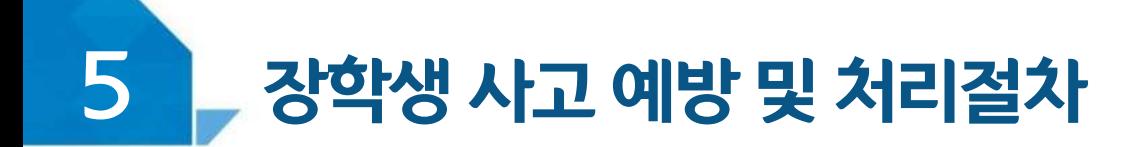

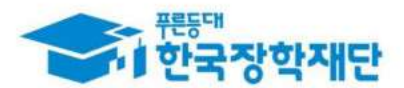

#### < 성희롱이란? >

업무, 고용등의관계에서직위를이용하거나업무와관련하여 성적인말과행동등으로굴욕감·혐오감을느끼게한경우 혹은고용상의불이익을주는것

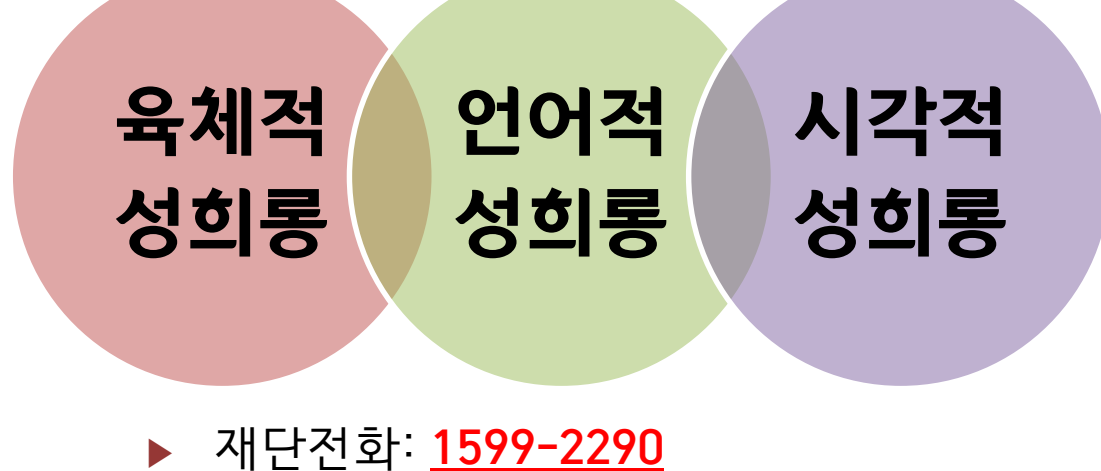

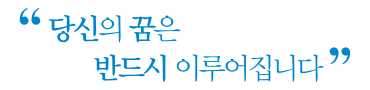

 $\mathfrak{g}^n, \ \ ^n\mathfrak{o}$ 

 $-2.5$ 

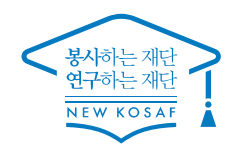

 $\mathbf{a}^{\mathbf{a}} = \mathbf{a}^{\mathbf{a}}_{\mathbf{a}} \mathbf{a}^{\mathbf{a}}$ 

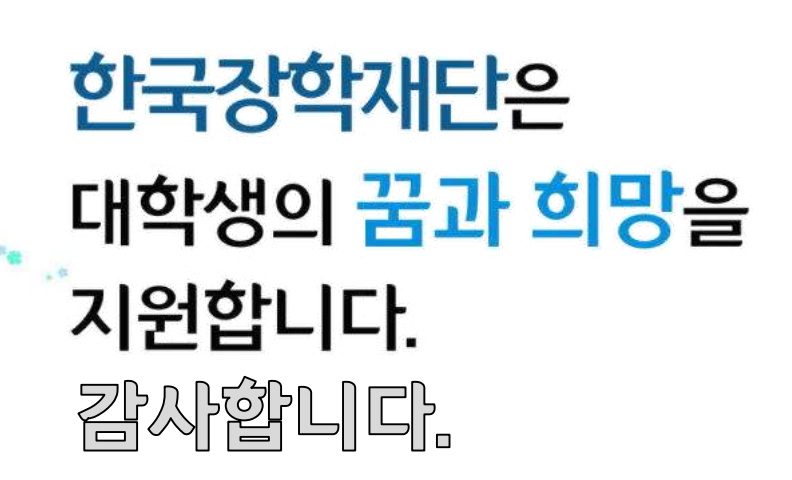

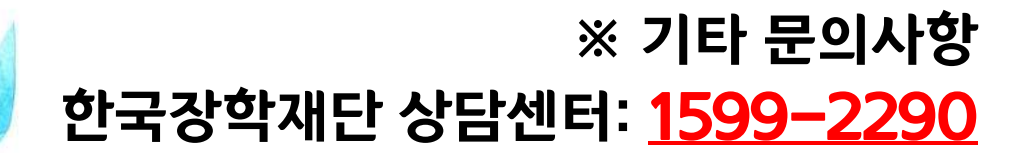

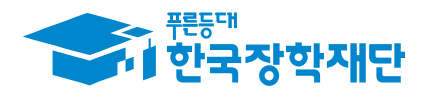